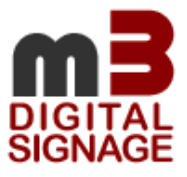

## **m3 Version 6.5 Was ist neu?**

m3-Director m3-Player m3-Server m3-Web-Director m3-Web-Player m3-Web-Clientmanagement

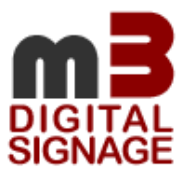

## Stand: August 2020

Folgende Anpassungen und Erweiterungen sind in die aktuelle Version 6 implementiert:

- 1. Erweiterung für das Definieren von standortspezifischen Medieninhalten:
	- a. Allen Medien können Endgeräte zugewiesen werden auf denen sie dargestellt werden.

In einer Playlist, die für 20 Endgeräte definiert ist, werden Medien nur an einem oder an mehreren definierten Endgeräten wiedergegeben. Diese Funktion erleichtert den Filialbetrieb mit nur geringen Unterschieden in der Playlist.

- b. Es ist eine grafische Auswahl möglich, um ein benutzerfreundliches Arbeiten zu ermöglichen.
- c. Kopierfunktion der Mediendefinition (Standort und Zeit), um eine raschere Konfiguration zu ermöglichen.
- 2. Erweiterung der Playlist Differenzierung um die Funktion von Kategorien: Es können dem jeweiligen Playersystem eine oder mehrere "Kategorien" zugewiesen werden, die dann in der Erstellung der Playlist Einfluss haben, ob der jeweilige Content am Playersystem gültig ist oder nicht.
- 3. Verbesserung des Clientmanagements für eine optimale Systemkontrolle.
	- a. Verbesserung der Darstellung (Tabellenformatierung für optimale Übersicht)
	- b. Erweiterung um die Kontrolle der angeschlossenen Displays (Es ist ersichtlich ob das Display korrekt läuft)
	- c. Darstellung im Ampelprinzip.
	- d. Neue Framework Plattform (Uni-GUI)
	- e. Unterstützung von DHCP Netzwerken mit dynamischen IP-Adressen
- 4. Erweiterung der Gruppenverwaltung, um die Funktion Datenbereitstellen und Datentransfer für eine spezifische Gruppe zu ermöglichen.
- 5. Statusüberwachung der Endgeräte am m3-Director eingebaut. Am m3-Director Arbeitsplatz ist immer der aktuelle Systemstatus aller angeschlossenen Playersysteme verfügbar, bislang musste für jeden Player eine Statusabfrage manuell gesendet werden, um den aktuellen Systemstatus abzufragen.
- 6. Dynamische Anpassung der Frameeinteilung an die jeweilige Bildschirmauflösung an den Playersystemen. Damit erreicht man immer dieselbe Darstellung, unabhängig ob die Grafikkarte mit 1360x768 Pixel, mit HD 1920x1080 oder mit UHD 3840x2160 Pixel arbeitet, es kann überall dieselbe Frameeinteilung verwendet werden.
- 7. Browserdarstellung über Chromium Engine (CEF4)
- 8. Implementieren eines internen Videoplayers um Hardwarenahe und schnellere Videowiedergabe zu ermöglichen (mittels LAV Filter)
- 9. Am Playersystem wird die Bildschirmauflösung permanent überwacht und das dynamische Frameset automatisch angepasst um auch bei Aus und Einschalten des Displays eine korrekte Darstellung des Contents zu gewährleisten.
- 10. Datentransfer wurde auf sftp umgestellt bzw. erweitert (sicherer Verbindungsaufbau und moderner Datentransferstandard). Gilt nur für den Pull Transfer (früher ftp-Rücktransfer).

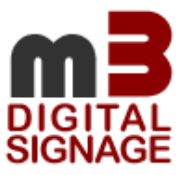

- 11. Autologin Passwort in start.ini für automatisches Login am m3-Director wird verschlüsselt.
- 12. Zeitformat in Playlist wir überwacht, um fehlerhafte Zeitangaben bei der Spieldauer der Medien zu verhindern.
- 13. MX-Net Netzwerkdongle auch für Playersysteme möglich.
- 14. Playlists können parallel im Tagesplan verarbeitet werden. Dabei kann in der mPlayer.ini die Art der Verarbeitung von parallelen Playlisten festgelegt werden. (Anhängen oder Reisverschlusssystem)
- 15. Navigation (Interaktiver Bereich) erweitert um pixelgenaue Eingabe der Buttonposition und Möglichkeit die Navigationsdateien in Unterverzeichnissen abzulegen. Erweiterung der Aktionen um UDP und TCP Commands und Integration von Digital IO Hardware um über Buttons externe Geräte zu steuern
- 16. Grafische Anpassungen in Richtung Win10 Design.
- 17. Volle Windows 10 Unterstützung für alle m3 Softwarekomponenten.
- 18. Verbesserung des Webinterfaces am m3-Player und am m3-Director Bugfixing und Bedieneroberfläche optimiert Benutzerverwaltung am m3-Webinterface implementiert.
- 19. Lizenzierungsvarianten erweitert
- USB Dongle
- Onlineregistrierung über Internet
- Onlineregistrierung über m3-Server

## 20.Web Player:

Ermöglicht das Editieren der aktuellen Playlisten und Tickern (Laufschriften) über ein Browserinterface direkt am Playersystem, dezentrale Steuerung des Contents in der jeweiligen Filiale möglich.

21. Preload für Frame 1 und 2

Um eine homogene Darstellung von einem Playlisteintrag zum nächsten zu erreichen, wurde in Frame1 und Frame 2 eine umfassende Preloadfunktion eingebaut. Das Timing kann in einer Initialisierungsdate am Steuerrechner des m3-Player an die jeweilige Hardware optimal angepasst werden.